**Photoshop cc 2017 - Programas y versiones**

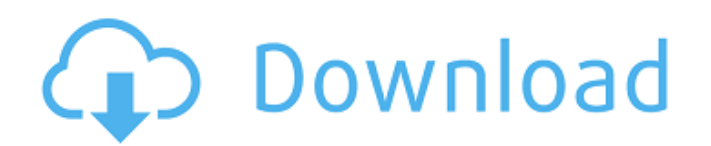

# **Download Photoshop 2017 Crackeado Portugues 32 Bits [Updated] 2022**

If you feel that you're comfortable with Photoshop, you can jump into the different color labs and sample the various Photoshop color formats with the `24/48/96` color format settings. That will give you an introduction to the site format selection. Remember to save this file with a name that includes the 24, 48, or 96 with the extension: `CS5.ppd` The Photoshop color format choices are explained in Table 9-4. A 72-page How To Guide is available that covers Photoshop CS5. I created this guide for Adobe's free color labs website and added a number of additional tips and tricks that I have found useful over the years. The guide is available on the `www.creativecow.net/sammy/epaper` website for download. ## Adding and Moving Tools with the Selection Tools The original software program, Photoshop, allowed you to edit different types of images. Now CS5 extends this capability with the ability to select multiple layers of images with the same feature. This is achieved with one of the selection tools, and you can also select objects. The selection tool can select and shape an object, such as a starfish or a tree or use a brush to paint the selected region. You can move and copy the shape of a selected object in an image. Two new selection tools are available in CS5: \* \*\*Select ? Add,\*\* which enables you to add an object to a canvas. The object does not need to be visible in the original image when using this tool. \* \*\*Select ? Move,\*\* which allows you to move an object in the image. After selecting an object with the Select? Add tool, you have some other options: \*\*\*Set opacity.\*\* The option to reduce the transparency of an item is accessed through the usual Opacity drop-down menu on the status bar. A more complex opacity slider is available when two objects are selected (see Figure 9-4). As with the normal tool, you need to set the blend mode as explained in the previous section. Figure 9-4: You can manipulate two layers of objects or use the Move tool to move and select objects. \* \*\*Add to selection.\*\* This option enables you to add the selected area to the selection as a new layer. \* \*\*Select the entire image.\*\* This option selects the entire image. To select

#### **Download Photoshop 2017 Crackeado Portugues 32 Bits With Product Key [Win/Mac]**

Powersoft Free New Features There are so many new features that were available in Photoshop that powersoft didn't even try to include all of them. The features that were missing were added in the version 2 of Free. New features that you can find in the version 2 of PowerSof include: Type-Aware Text Replacement tool: This tool was added to the toolbox in version 2 of Free. It is a useful tool to use for rectifying layout issues in text documents such as web pages and anything else where the characters don't align properly. This tool was added to the toolbox in version 2 of Free. It is a useful tool to use for rectifying layout issues in text documents such as web pages and anything else where the characters don't align properly. Edge Anchoring: This is a new feature that allows you to draw the anchor points on the lines and curves. This feature was never before available in any version of Free. This might have been due to the fact that it is a native feature and doesn't require any additional plug-ins. This is a new feature that allows you to draw the anchor points on the lines and curves. This feature was never before available in any version of Free. This might have been due to the fact that it is a native feature and doesn't require any additional plug-ins. Dropping Multiple Objects: There is a new 'Select objects' tool available in Free's toolbox. This tool has an active mode where you can drop any number of objects and select them. This mode is useful for pasting objects or pasting multiple objects. The object size will be set to the size of the object that you have dropped. There is a new 'Select objects' tool available in Free's toolbox. This tool has an active mode where you can drop any number of objects and select them. This mode is useful for pasting objects or pasting multiple objects. The object size will be set to the size of the object that you have dropped. Masking: Masks can be used to hide the unwanted objects in an image. They are also useful to hide objects when they are getting cut from the image. Masking can be used to hide the unwanted objects in an image. They are also useful to hide objects when they are getting cut from the image. Layer Mask: Just like the masks, this is also a 05a79cecff

# **Download Photoshop 2017 Crackeado Portugues 32 Bits Download For PC**

?using System.Reflection; using System.Runtime.CompilerServices; using System.Runtime.InteropServices; // General Information about an assembly is controlled through the following // set of attributes. Change these attribute values to modify the information // associated with an assembly. [assembly: AssemblyConfiguration("")] [assembly: AssemblyCompany("")] [assembly: AssemblyProduct("simple\_mode")] [assembly: AssemblyCopyright("Copyright © 2015")] [assembly: AssemblyTrademark("")] [assembly: AssemblyCulture("")] // Setting ComVisible to false makes the types in this assembly not visible // to COM components. If you need to access a type in this assembly from // COM, set the ComVisible attribute to true on that type. [assembly: ComVisible(false)] // The following GUID is for the ID of the typelib if this project is exposed to COM [assembly: Guid("d71cb329-3c6b-4a65-b260-543cb4807ea8")] // Version information for an assembly consists of the following four values: // // Major Version // Minor Version // Build Number // Revision // // You can specify all the values or you can default the Revision and Build Numbers // by using the '\*' as shown below: [assembly: AssemblyVersion("1.0.0.0")] [assembly: AssemblyFileVersion("1.0.0.0")] Determination of green tea polyphenols and their metabolites in plasma and urine by a combination of liquid chromatography and electrospray ionization tandem mass spectrometry. A liquid chromatography-electrospray ionization-tandem mass spectrometry (LC-ESI-MS/MS) method was developed for the determination of green tea polyphenols and their metabolites in plasma and urine. The quantification was carried out using a simple sample processing technique without any extraction, separation or derivatization step. The assay was established using a reversed-phase ion-pairing method using isocratic separation. The chromatographic separation was achieved on a Synergi C(18) reversed-phase

# **What's New In?**

Q: Modificar um texto, usando javascript Eu não estou sabendo como identificar os elementos do meu botão e modificar o texto dos elementos dele. Como posso fazer isso? function myFunction(button) { var myVar = document.getElementById("nome"); var myLabel = document.getElementById("label"); myLabel.innerHTML = "Hello " + myVar.innerHTML; } Hello{{\$usuario->nome}} {{\$usuario->nome}} Hello Nome: {{\$usuario->nome}} Empresa: {{\$usuario->empresa->nome}} Endereço: {{\$usuario->endereco->nome}} Cpf: {{\$usuario->cpf}} A: O botão seria tipo a="button", então você ainda teria que adicionar o id="texto" em cima dele, e depois identificar seu ID e modificar a elemento: function myFunction(id) { var id = document.getElementById(id); var name = document.getElementById("name"); name.innerHTML = "Hello " + id.innerHTML; } Hello{{\$usuario->nome}} {{\$usuario->nome}}

### **System Requirements:**

Windows macOS Linux PlayStation 4 Nintendo Switch Xbox One Nintendo Wii U SteamOS Google Play PS Vita (on Google Play) Nintendo 3DS (on Google Play) iOS Android Firefox OS Read Me First: NEMO – The Island of Dr. Julio NEMO, The Island of Dr. Julio is an original 2D point-and-click, text-based, interactive mystery adventure game in the

[http://arabmasr.com/wp-content/uploads/2022/07/download\\_vector\\_photoshop\\_gratis.pdf](http://arabmasr.com/wp-content/uploads/2022/07/download_vector_photoshop_gratis.pdf)

<https://newsnortheifreewmo.wixsite.com/fronodnmaksur/post/sky-textures-and-overlays-clever-photographer> <http://uggla.academy/elearn/blog/index.php?entryid=2750>

<https://www.southboroughtown.com/sites/g/files/vyhlif7351/f/uploads/southborough-business-permitting-guide-final.pdf> <http://www.vxc.pl/?p=32574>

<https://www.nooganightlife.com/wp-content/uploads/2022/06/volyhib.pdf>

[https://menripuhonocomlume.wixsite.com/trusmicsinglern::trusmicsinglern:wBr7A0X3an:menripuhonocomlume@mail.com/po](https://menripuhonocomlume.wixsite.com/trusmicsinglern::trusmicsinglern:wBr7A0X3an:menripuhonocomlume@mail.com/post/how-to-download-adobe-photoshop-lightroom-v7-5-0) [st/how-to-download-adobe-photoshop-lightroom-v7-5-0](https://menripuhonocomlume.wixsite.com/trusmicsinglern::trusmicsinglern:wBr7A0X3an:menripuhonocomlume@mail.com/post/how-to-download-adobe-photoshop-lightroom-v7-5-0)

[https://playerclub.app/upload/files/2022/07/LtS1KeGIeVkYZBYEsANS\\_01\\_3ef55d497518ce9619e1ed2e0a5ada6a\\_file.pdf](https://playerclub.app/upload/files/2022/07/LtS1KeGIeVkYZBYEsANS_01_3ef55d497518ce9619e1ed2e0a5ada6a_file.pdf) <http://feelingshy.com/how-to-add-more-fonts-in-photoshop/>

[https://www.fooos.fun/social/upload/files/2022/07/c6fEkJIx341JhqkOYcEY\\_01\\_5c6905f82347972cb58a08645f8ab973\\_file.p](https://www.fooos.fun/social/upload/files/2022/07/c6fEkJIx341JhqkOYcEY_01_5c6905f82347972cb58a08645f8ab973_file.pdf) [df](https://www.fooos.fun/social/upload/files/2022/07/c6fEkJIx341JhqkOYcEY_01_5c6905f82347972cb58a08645f8ab973_file.pdf)

<https://www.realvalueproducts.com/sites/realvalueproducts.com/files/webform/feaondy69.pdf>

<https://xn--80aagyardii6h.xn--p1ai/photoshop-spring-2017-brushes-pack/>

[http://shaeasyaccounting.com/wp-content/uploads/2022/07/adobe\\_photoshop\\_cs\\_download\\_for\\_windows\\_10.pdf](http://shaeasyaccounting.com/wp-content/uploads/2022/07/adobe_photoshop_cs_download_for_windows_10.pdf)

<https://cambodiaonlinemarket.com/wp-content/uploads/2022/07/stetash.pdf>

<http://yogaapaia.it/archives/26563>

<https://burkuselesidoo.wixsite.com/itinnaturn/post/download-adobe-photoshop-7-0-on-windows-10>

[https://www.goldwimpern.de/wp-content/uploads/2022/07/photoshop\\_latest\\_version\\_download\\_free.pdf](https://www.goldwimpern.de/wp-content/uploads/2022/07/photoshop_latest_version_download_free.pdf)

<https://www.careerfirst.lk/sites/default/files/webform/cv/lyzawil130.pdf>

<https://dwfind.org/adobe-photoshop-2019-free-download-18-1-4/>

[http://www.picturestoheaven.com/wp-content/uploads/2022/06/download\\_adobe\\_photoshop\\_free\\_jalan\\_tikus.pdf](http://www.picturestoheaven.com/wp-content/uploads/2022/06/download_adobe_photoshop_free_jalan_tikus.pdf)